# Introduction to **Information Retrieval**

CS276: Information Retrieval and Web Search Pandu Nayak and Prabhakar Raghavan

Lecture 6: Scoring, Term Weighting and the **Vector Space Model** 

## Recap of lecture 5

- Collection and vocabulary statistics: Heaps' and Zipf's laws
- Dictionary compression for Boolean indexes
	- Dictionary string, blocks, front coding
- Postings compression: Gap encoding, prefix-unique codes
	- Variable-Byte and Gamma codes

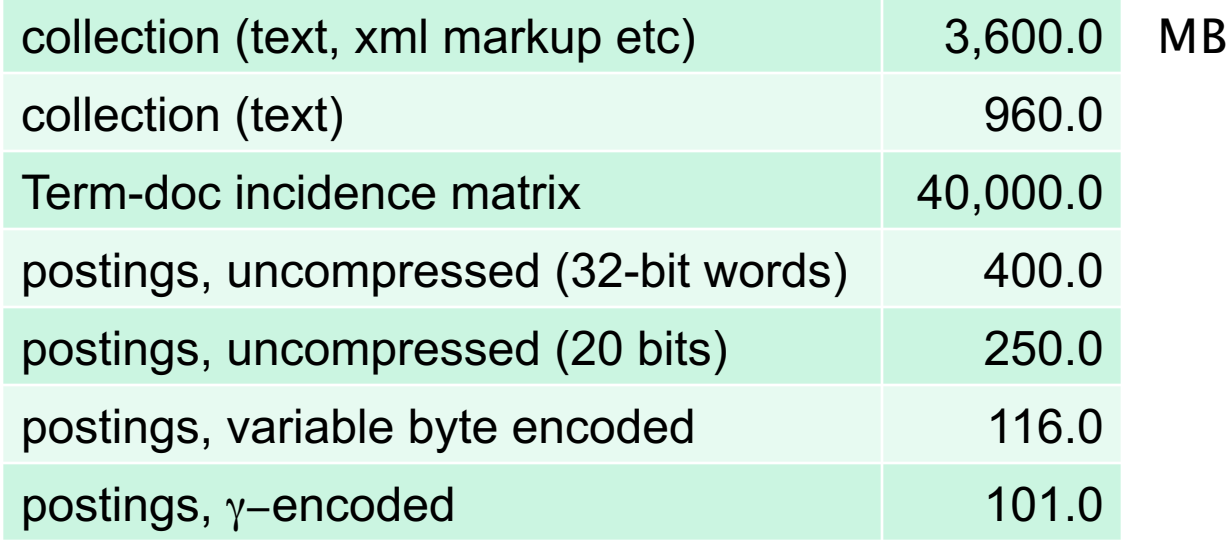

## This lecture; IIR Sections 6.2-6.4.3

- Ranked retrieval
- Scoring documents
- Term frequency
- Collection statistics
- Weighting schemes
- Vector space scoring

## Ranked retrieval

- Thus far, our queries have all been Boolean.
	- Documents either match or don't.
- Good for expert users with precise understanding of their needs and the collection.
	- Also good for applications: Applications can easily consume 1000s of results.
- Not good for the majority of users.
	- Most users incapable of writing Boolean queries (or they are, but they think it's too much work).
	- Most users don't want to wade through 1000s of results.
		- This is particularly true of web search.

# Problem with Boolean search: feast or famine

- Boolean queries often result in either too few  $(=0)$  or too many (1000s) results.
- Query 1: "*standard user dlink*  $650''$   $\rightarrow$  200,000 hits
- Query 2: "standard user dlink 650 no card found": 0 hits
- It takes a lot of skill to come up with a query that produces a manageable number of hits.
	- AND gives too few; OR gives too many

## Ranked retrieval models

- Rather than a set of documents satisfying a query expression, in ranked retrieval, the system returns an ordering over the (top) documents in the collection for a query
- Free text queries: Rather than a query language of operators and expressions, the user's query is just one or more words in a human language
- In principle, there are two separate choices here, but in practice, ranked retrieval has normally been associated with free text queries and vice versa

*Introduction to Information Retrieval*

## Feast or famine: not a problem in ranked retrieval

When a system produces a ranked result set, large result sets are not an issue

Ch. 6

- Indeed, the size of the result set is not an issue
- We just show the top  $k$  ( $\approx$  10) results
- We don't overwhelm the user
- **Premise: the ranking algorithm works**

## Scoring as the basis of ranked retrieval

- We wish to return in order the documents most likely to be useful to the searcher
- $\blacksquare$  How can we rank-order the documents in the collection with respect to a query?
- Assign a score say in  $[0, 1]$  to each document
- This score measures how well document and query "match".

## Query-document matching scores

- We need a way of assigning a score to a query/document pair
- Let's start with a one-term query
- If the query term does not occur in the document: score should be 0
- The more frequent the query term in the document, the higher the score (should be)
- We will look at a number of alternatives for this.

## Take 1: Jaccard coefficient

- Recall from Lecture 3: A commonly used measure of overlap of two sets A and *B*
- jaccard( $A,B$ ) =  $|A \cap B|$  /  $|A \cup B|$
- $\blacksquare$  jaccard $(A, A) = 1$
- jaccard( $A,B$ ) = 0 if  $A \cap B = 0$
- A and B don't have to be the same size.
- Always assigns a number between 0 and 1.

## Jaccard coefficient: Scoring example

- $\blacksquare$  What is the query-document match score that the Jaccard coefficient computes for each of the two documents below?
- Query: *ides of march*
- § Document 1: *caesar died in march*
- Document 2: *the long march*

## Issues with Jaccard for scoring

- It doesn't consider *term frequency* (how many times a term occurs in a document)
- $\blacksquare$  Rare terms in a collection are more informative than frequent terms. Jaccard doesn't consider this information
- We need a more sophisticated way of normalizing for length
- **•** Later in this lecture, we'll use  $|A \cap B| / \sqrt{|A \cup B|}$
- ... instead of  $|A \cap B|/|A \cup B|$  (Jaccard) for length normalization.

*Introduction to Information Retrieval*

## Recall (Lecture 1): Binary termdocument incidence matrix

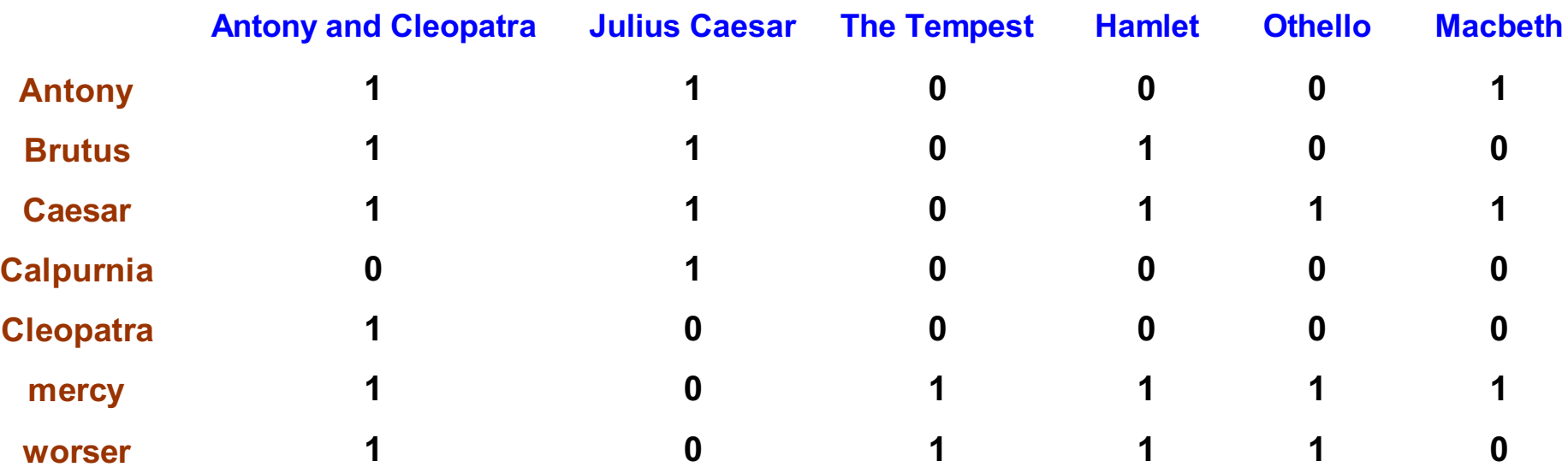

Sec. 6.2

Each document is represented by a binary vector  $\in \{0,1\}^{|V|}$ 

#### Term-document count matrices

- Consider the number of occurrences of a term in a document:
	- Each document is a count vector in  $\mathbb{N}^v$ : a column below

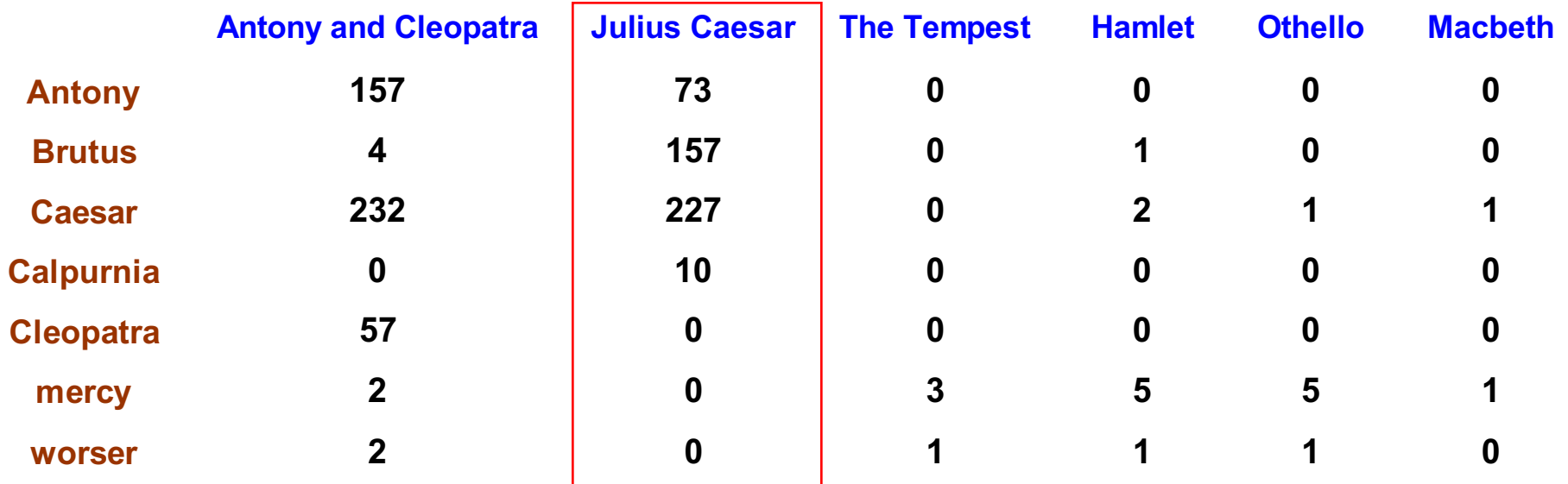

## *Bag of words* model

- Vector representation doesn't consider the ordering of words in a document
- *John is quicker than Mary* and Mary is quicker than *John* have the same vectors
- This is called the bag of words model.
- In a sense, this is a step back: The positional index was able to distinguish these two documents.
- We will look at "recovering" positional information later in this course.
- For now: bag of words model

## Term frequency tf

- **•** The term frequency  $tf_{t,d}$  of term *t* in document *d* is defined as the number of times that *t* occurs in d.
- We want to use tf when computing query-document match scores. But how?
- Raw term frequency is not what we want:
	- A document with 10 occurrences of the term is more relevant than a document with 1 occurrence of the term.
	- But not 10 times more relevant.
- Relevance does not increase proportionally with term frequency.

NB: frequency = count in  $IR$ 

## Log-frequency weighting

The log frequency weight of term t in d is

$$
w_{t,d} = \begin{cases} 1 + \log_{10} t f_{t,d}, & \text{if } tf_{t,d} > 0 \\ 0, & \text{otherwise} \end{cases}
$$

- 0  $\rightarrow$  0, 1  $\rightarrow$  1, 2  $\rightarrow$  1.3, 10  $\rightarrow$  2, 1000  $\rightarrow$  4, etc.
- Score for a document-query pair: sum over terms t in both *q* and *d*:

$$
\blacksquare \text{score} = \sum_{t \in q \cap d} (1 + \log t f_{t, d})
$$

■ The score is 0 if none of the query terms is present in the document.

## Document frequency

- Rare terms are more informative than frequent terms
	- Recall stop words
- Consider a term in the query that is rare in the collection (e.g., *arachnocentric*)
- $\blacksquare$  A document containing this term is very likely to be relevant to the query *arachnocentric*
- $\rightarrow$  We want a high weight for rare terms like *arachnocentric*.

### Document frequency, continued

- Frequent terms are less informative than rare terms
- $\blacksquare$  Consider a query term that is frequent in the collection (e.g., *high, increase, line*)
- A document containing such a term is more likely to be relevant than a document that doesn't
- But it's not a sure indicator of relevance.
- $\rightarrow$  For frequent terms, we want high positive weights for words like *high, increase, and line*
- But lower weights than for rare terms.
- We will use document frequency (df) to capture this.

# idf weight

- **•** df<sub>t</sub> is the <u>document</u> frequency of t: the number of documents that contain t
	- $\blacksquare$  df<sub>t</sub> is an inverse measure of the informativeness of t
	- df<sub>t</sub>  $\leq N$
- We define the idf (inverse document frequency) of t by  $idf_t = log_{10} (N/df_t)$

We use  $log (N/df_t)$  instead of  $N/df_t$  to "dampen" the effect of idf.

Will turn out the base of the log is immaterial.

## idf example, suppose  $N = 1$  million

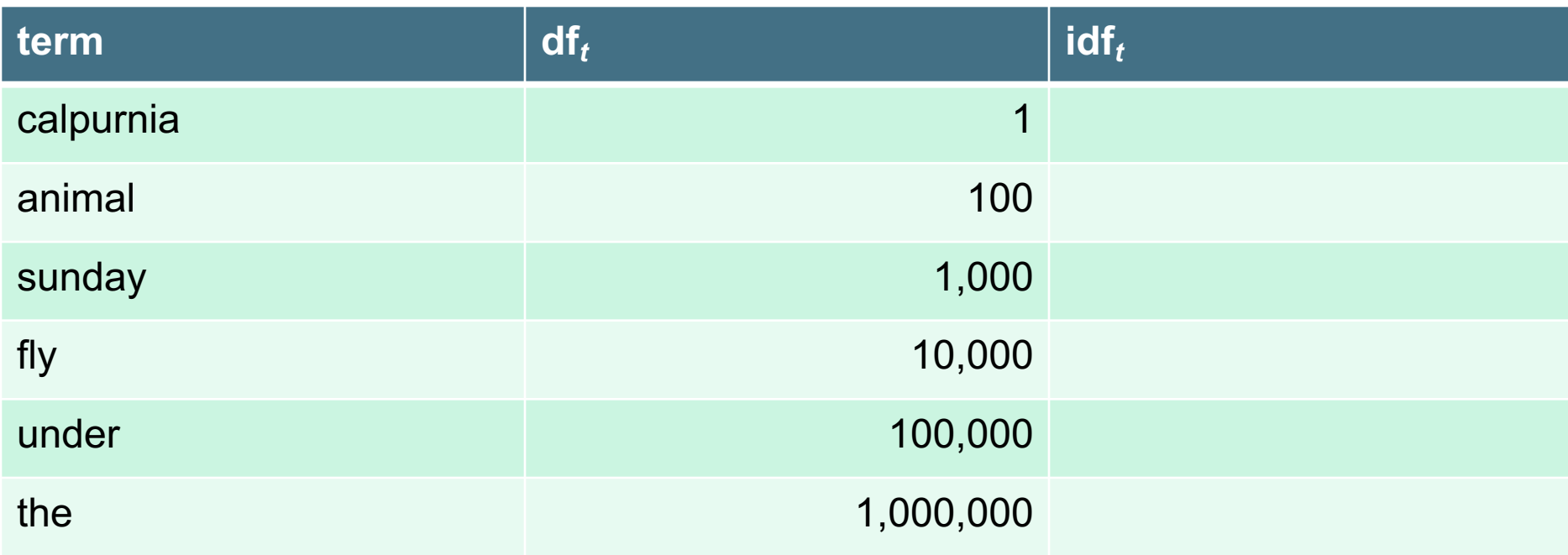

$$
\text{idf}_t = \log_{10} \left( \text{N/df}_t \right)
$$

There is one idf value for each term *t* in a collection.

# Effect of idf on ranking

- Does idf have an effect on ranking for one-term queries, like
	- iPhone
- $\blacksquare$  idf has no effect on ranking one term queries
	- $\blacksquare$  idf affects the ranking of documents for queries with at least two terms
	- For the query capricious person, idf weighting makes occurrences of capricious count for much more in the final document ranking than occurrences of person.

## Collection vs. Document frequency

- The collection frequency of t is the number of occurrences of t in the collection, counting multiple occurrences.
- Example:

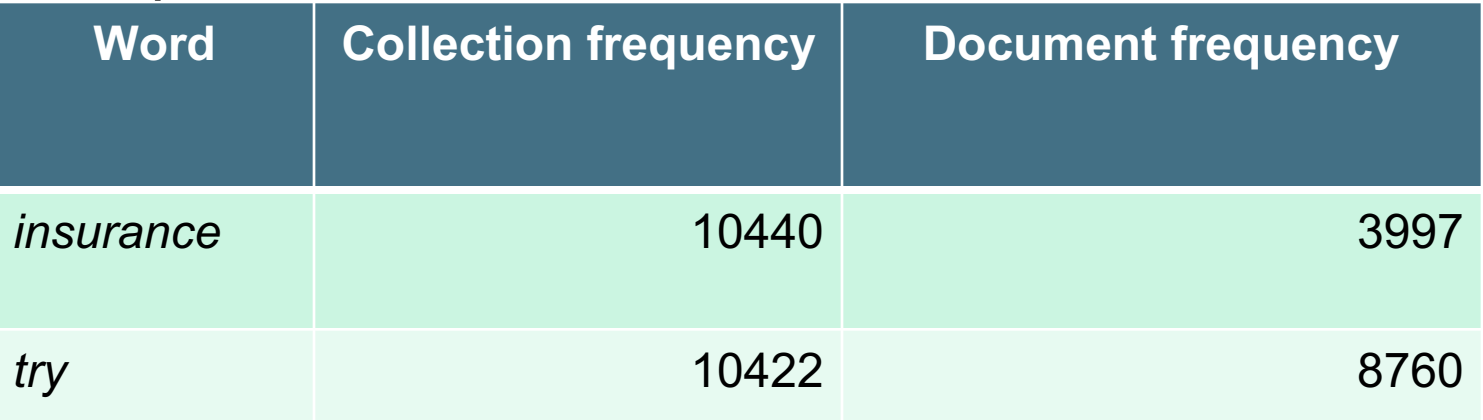

■ Which word is a better search term (and should get a higher weight)?

# tf-idf weighting

The tf-idf weight of a term is the product of its tf weight and its idf weight.

$$
w_{t,d} = \log(1 + tf_{t,d}) \times \log_{10}(N/df_t)
$$

- Best known weighting scheme in information retrieval
	- Note: the "-" in tf-idf is a hyphen, not a minus sign!
	- Alternative names: tf.idf, tf x idf
- Increases with the number of occurrences within a document
- Increases with the rarity of the term in the collection

§ … 

#### Score for a document given a query

$$
\text{Score}(q,d) = \sum_{t \in q \cap d} \text{tf.idf}_{t,d}
$$

#### ■ There are many variants

- How "tf" is computed (with/without logs)
- Whether the terms in the query are also weighted

25

Sec. 6.2.2

#### Binary  $\rightarrow$  count  $\rightarrow$  weight matrix

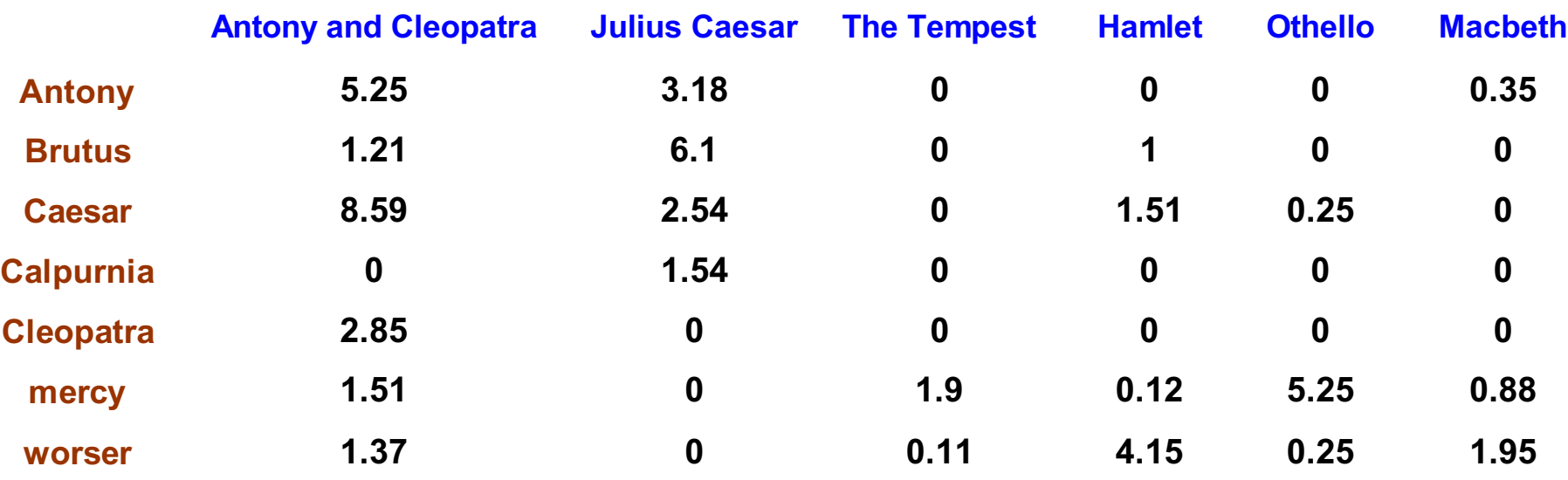

Each document is now represented by a real-valued vector of tf-idf weights  $\in R^{|V|}$ 

#### Documents as vectors

- So we have a  $|V|$ -dimensional vector space
- Terms are axes of the space
- Documents are points or vectors in this space
- Very high-dimensional: tens of millions of dimensions when you apply this to a web search engine
- These are very sparse vectors most entries are zero.

#### Queries as vectors

- Key idea 1: Do the same for queries: represent them as vectors in the space
- Key idea 2: Rank documents according to their proximity to the query in this space
- **proximity = similarity of vectors**
- proximity  $\approx$  inverse of distance
- Recall: We do this because we want to get away from the you're-either-in-or-out Boolean model.
- Instead: rank more relevant documents higher than less relevant documents

### Formalizing vector space proximity

- First cut: distance between two points
	- $\blacksquare$  ( = distance between the end points of the two vectors)
- Euclidean distance?
- **Euclidean distance is a bad idea...**
- $\blacksquare$  ... because Euclidean distance is large for vectors of different lengths.

## Why distance is a bad idea

The Euclidean distance between *q* and  $\overrightarrow{d_2}$  is large even though the distribution of terms in the query  $\vec{q}$  and the distribution of terms in the document  $\overrightarrow{d_2}$  are very similar.

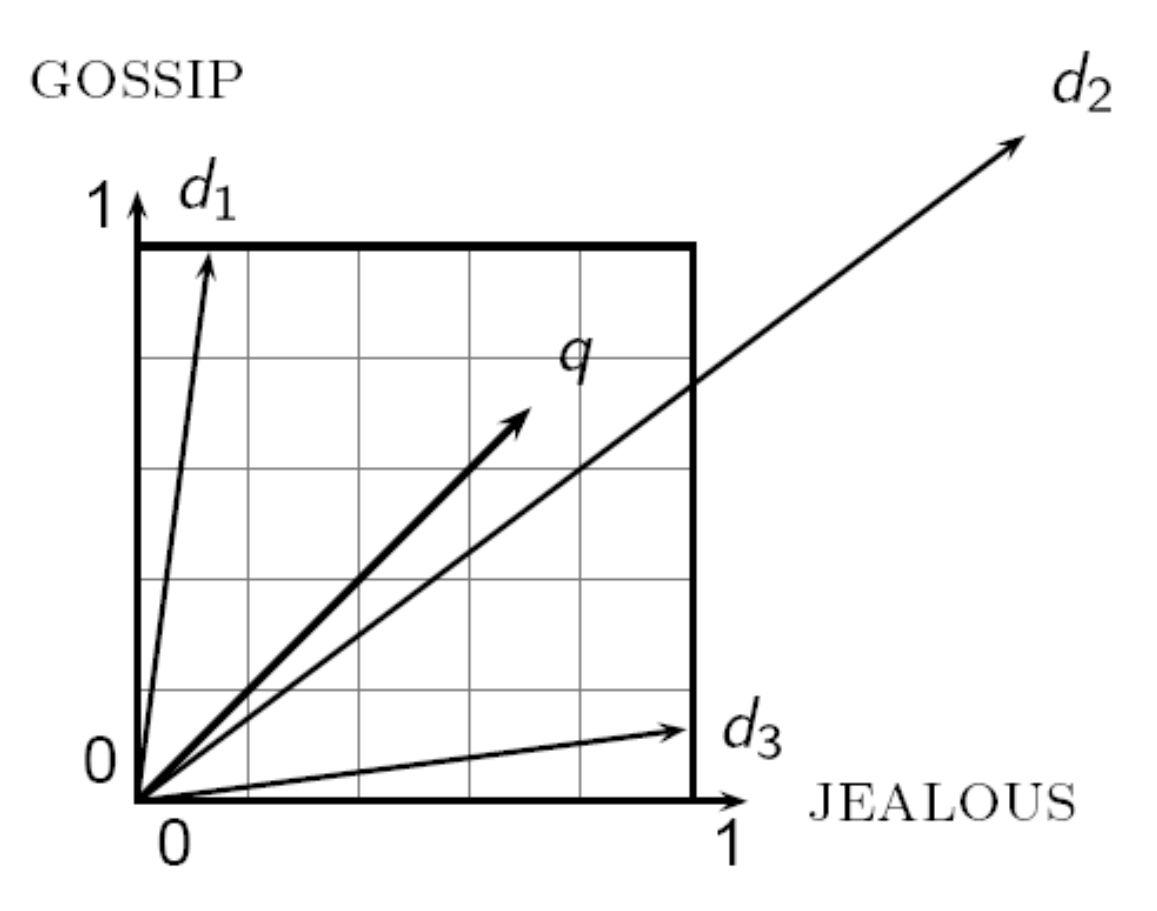

### Use angle instead of distance

- Thought experiment: take a document d and append it to itself. Call this document d'.
- "Semantically" d and d' have the same content
- The Euclidean distance between the two documents can be quite large
- $\blacksquare$  The angle between the two documents is 0, corresponding to maximal similarity.
- Key idea: Rank documents according to angle with query.

### From angles to cosines

- The following two notions are equivalent.
	- Rank documents in decreasing order of the angle between query and document
	- Rank documents in increasing order of cosine(query,document)
- $\blacksquare$  Cosine is a monotonically decreasing function for the interval  $[0^\circ, 180^\circ]$

#### From angles to cosines

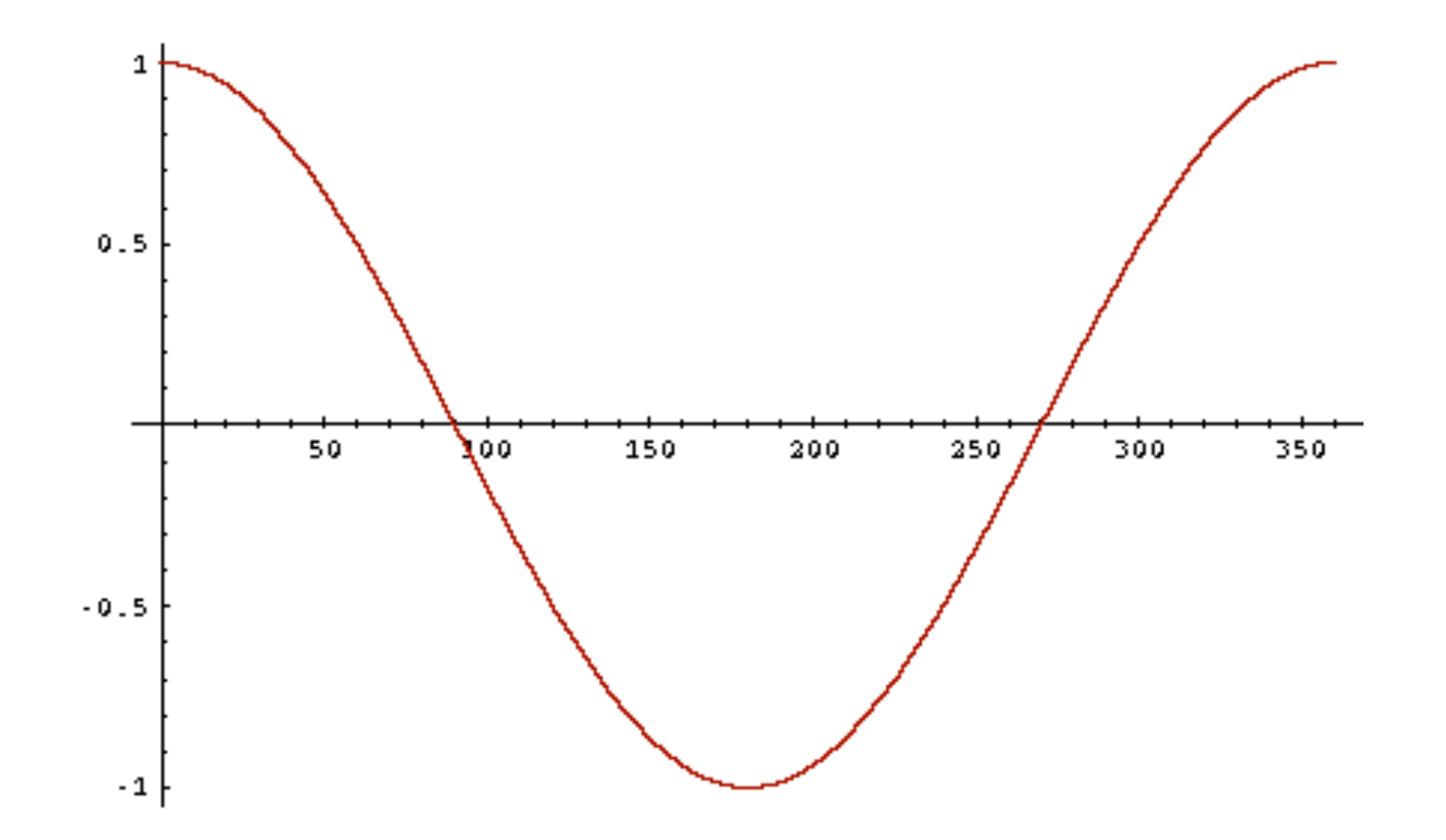

■ But how – *and why* – should we be computing cosines?

## Length normalization

A vector can be (length-) normalized by dividing each of its components by its length  $-$  for this we use the  $L_2$  norm: 2  $\rightarrow$ 

$$
\left\| \vec{x} \right\|_2 = \sqrt{\sum_i x_i^2}
$$

- Dividing a vector by its  $L_2$  norm makes it a unit (length) vector (on surface of unit hypersphere)
- Effect on the two documents d and d' (d appended to itself) from earlier slide: they have identical vectors after length-normalization.
	- Long and short documents now have comparable weights

## cosine(query,document)

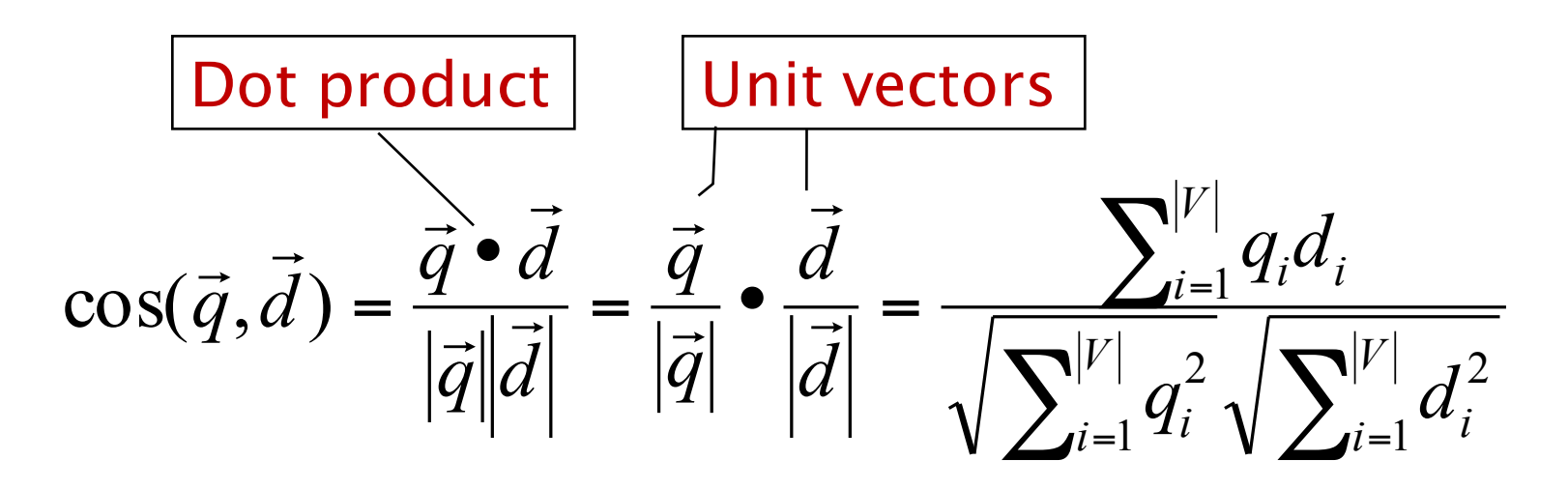

*qi* is the tf-idf weight of term *i* in the query d<sub>i</sub> is the tf-idf weight of term *i* in the document

 $cos(\vec{q}, \vec{d})$  is the cosine similarity of  $\vec{q}$  and  $\vec{d}$  ... or, equivalently, the cosine of the angle between  $\vec{q}$  and  $\vec{d}$ .

## Cosine for length-normalized vectors

■ For length-normalized vectors, cosine similarity is simply the dot product (or scalar product):

$$
\cos(\vec{q}, \vec{d}) = \vec{q} \cdot \vec{d} = \sum_{i=1}^{|V|} q_i d_i
$$

for q, d length-normalized.

## Cosine similarity illustrated

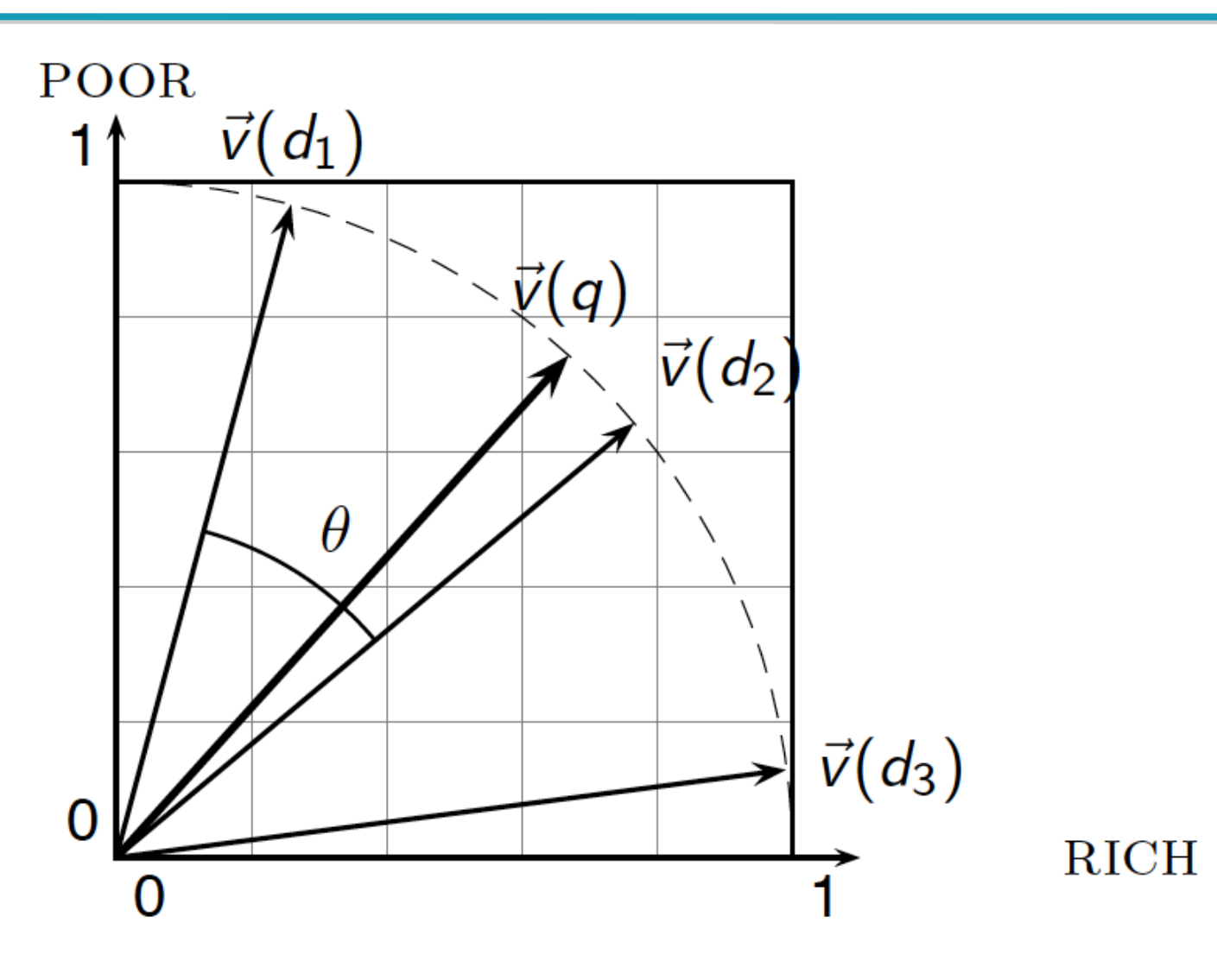

#### Cosine similarity amongst 3 documents

#### How similar are

the novels SaS: Sense and *Sensibility* PaP: *Pride and Prejudice*, and WH: *Wuthering Heights*?

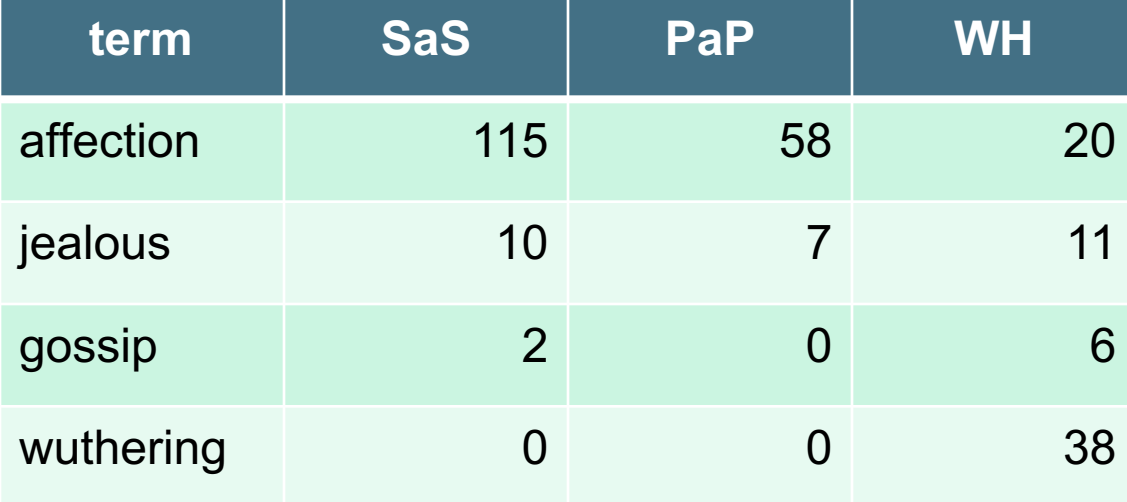

#### Term frequencies (counts)

Note: To simplify this example, we don't do idf weighting.

### 3 documents example contd.

#### **Log frequency weighting**

#### **After length normalization**

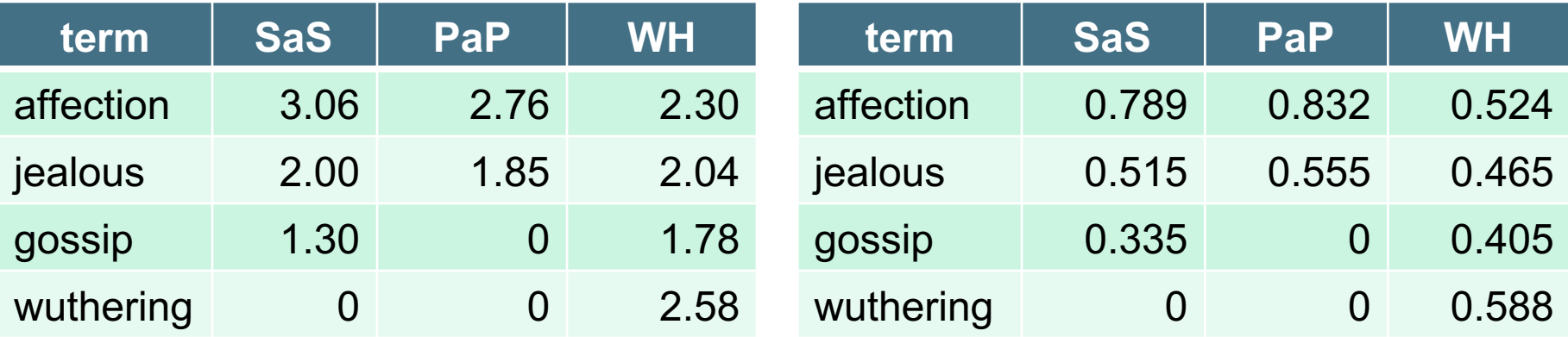

cos(SaS,PaP) ≈  $0.789 \times 0.832 + 0.515 \times 0.555 + 0.335 \times 0.0 + 0.0 \times 0.0$  $\approx 0.94$  $cos(SaS, WH) \approx 0.79$  $cos(PaP, WH) \approx 0.69$ Why do we have  $cos(SaS,PaP) > cos(SaS,WH)$ ?

## Computing cosine scores

#### $\text{CosINEScore}(q)$

- float  $Scores[N] = 0$ 1
- 2 float Length[N]
- 3 for each query term t
- **do** calculate  $w_{t,q}$  and fetch postings list for t 4
- **for each** pair( $d, tf_{t,d}$ ) in postings list 5
- **do** Scores $[d]$  + =  $w_{t,d}$  ×  $w_{t,q}$ 6
- Read the array Length 7
- for each d 8
- **do**  $Scores[d] = Scores[d]/Length[d]$ 9
- **return** Top K components of Scores<sup>[]</sup> 10

## tf-idf weighting has many variants

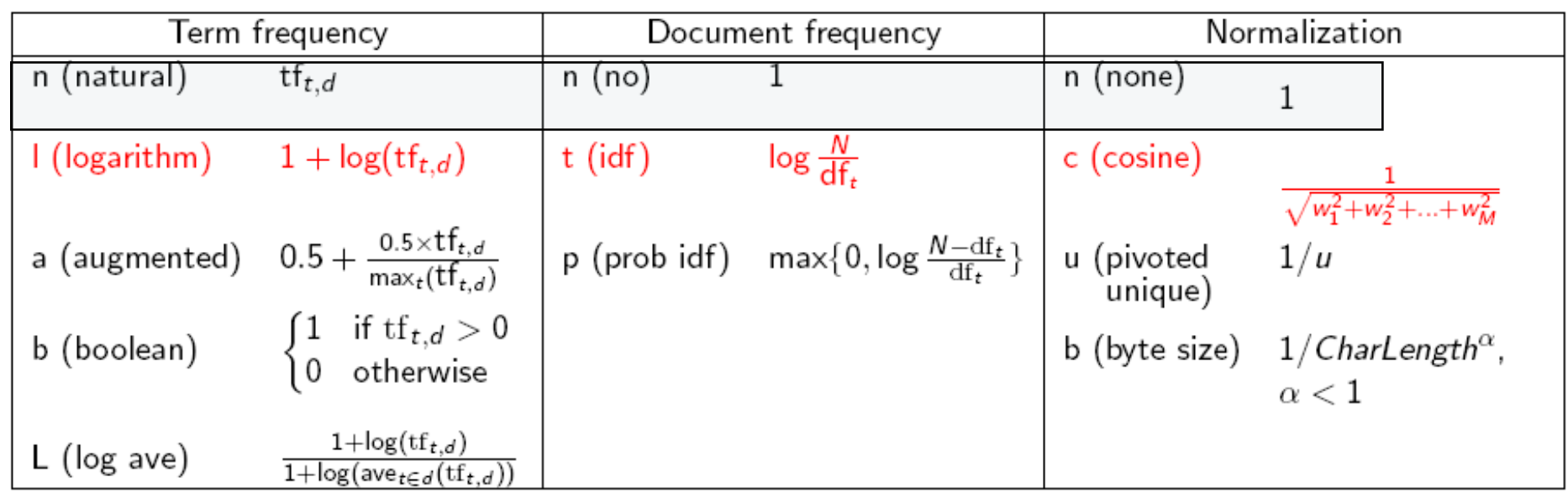

Columns headed 'n' are acronyms for weight schemes.

Why is the base of the log in idf immaterial?

*Introduction to Information Retrieval*

#### Sec. 6.4

## Weighting may differ in queries vs documents

- Many search engines allow for different weightings for queries vs. documents
- SMART Notation: denotes the combination in use in an engine, with the notation *ddd.qqq*, using the acronyms from the previous table
- A very standard weighting scheme is: lnc.ltc
- Document: logarithmic tf (I as first character), no idf and cosine normalization A bad idea?
- Query: logarithmic tf (I in leftmost column), idf (t in second column), no normalization ...

## tf-idf example: Inc.ltc

#### Document: *car insurance auto insurance* Query: *best car insurance*

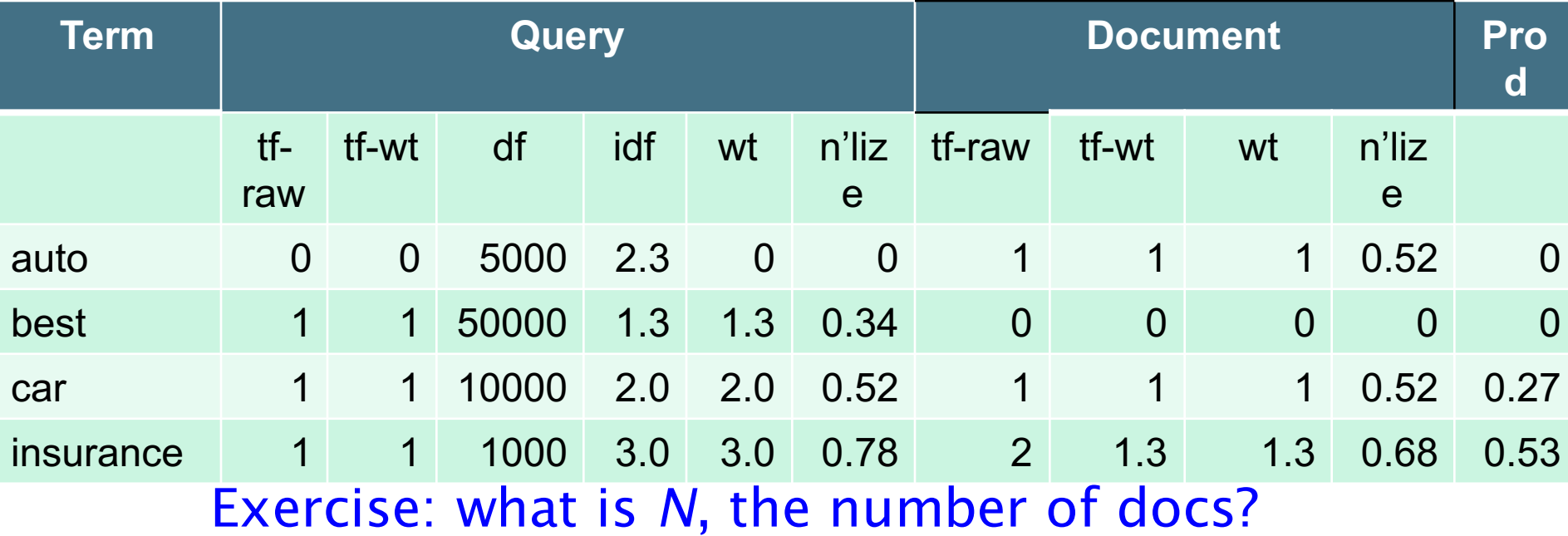

Doc length  $=\sqrt{1^2+0^2+1^2+1.3^2} \approx 1.92$ 

Score =  $0+0+0.27+0.53 = 0.8$ 

#### Summary – vector space ranking

- Represent the query as a weighted tf-idf vector
- Represent each document as a weighted tf-idf vector
- Compute the cosine similarity score for the query vector and each document vector
- Rank documents with respect to the query by score
- Return the top  $K$  (e.g.,  $K = 10$ ) to the user

## Resources for today's lecture

- $IR 6.2 6.4.3$
- http://www.miislita.com/information-retrievaltutorial/cosine-similarity-tutorial.html
	- Term weighting and cosine similarity tutorial for SEO folk!